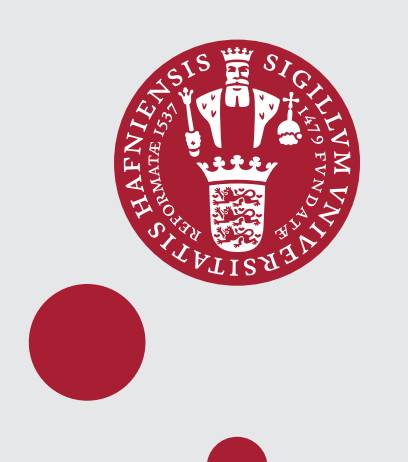

UNIVERSITY OF COPENHAGEN

# ETHzürich

## HMCTomo A didactic polyglot framework for sampling high-dimensional seismological Bayesian inverse problems

#### Executive summary

We present a work in progress pedagogical framework for sampling high-dimensional Bayesian inverse problems implemented in Julia and Python. The modular framework allows the user to mix-and-match various priors, inverse problems and sampling algorithms, even across the two programming languages used. This, combined with various tutorials and well-documented and annotated code, embodies the purpose of the framework; to illustrate and facilitate large-scale Bayesian inference of seismological inverse problems using modern gradient based sampling algorithms. We illustrate sampling for two typical seismological inverse problems.

#### References

[1]: Fichtner, A., Zunino, A., & Gebraad, L. (2019). Hamiltonian Monte Carlo solution of tomographic inverse problems. Geophysical Journal International, 216(2), 1344-1363. [2] Simutė, S., Krischer, L., Boehm, C., & Fichtner, A. (2019). Seismic source inversion using Hamiltonian Monte Carlo and a 3-D Earth model in the Japanese Islands. AGUFM, 2019, S41A-06. [3] Gebraad, L., Boehm, C., & Fichtner, A. ( 2020). Bayesian elastic full-waveform inversion using Hamiltonian Monte Carlo. Journal of Geophysical Research: Solid Earth, 125, https://doi.org/10.1029/2019JB018428 [4] Aleardi, M., & Salusti, A. (2020). Hamiltonian Monte Carlo algorithms for target-oriented and interval-oriented AVA inversions. Geophysics, 85(3), 1-76. [5] Zunino, A., and K. Mosegaard. "Integrating gradient information with probabilistic traveltime tomography using the Hamiltonian Monte Carlo

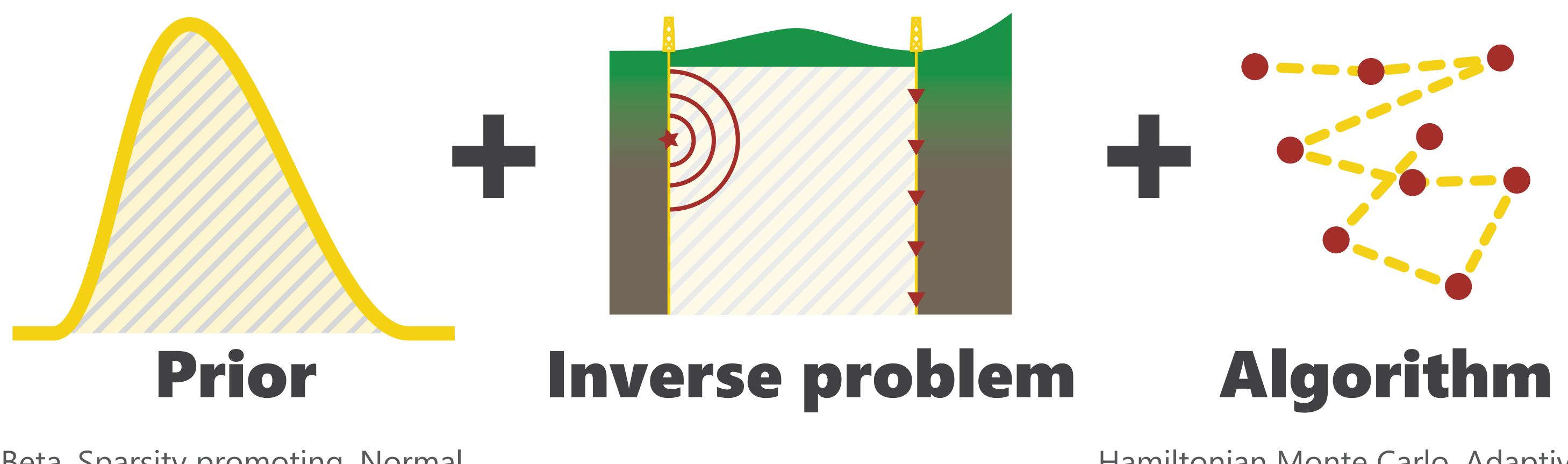

Beta, Sparsity promoting, Normal, Uniform, LogNormal, .

HMCTomo differs from existing libraries because it **specifically caters to geoscientists** who wish to tackle large seismological Bayesian inverse problems.

> algorithm." 80th EAGE Conference & Exhibition 2018 Workshop Programme. European Association of Geoscientists & Engineers, 2018. [6] Carpenter, B., Gelman, A., Hoffman, M. D., Lee, D., Goodrich, B., Betancourt, M., ... & Riddell, A. (2017). Stan: A probabilistic programming language. Journal of statistical software, 76(1).

> [7] Salvatier, J., Wiecki, T. V., & Fonnesbeck, C. (2016). Probabilistic programming in Python using PyMC3. PeerJ Computer Science, 2, e55. [8] Villa, U., Petra, N., & Ghattas, O. (2018). hIPPYlib: An extensible software framework for large-scale inverse problems. Journal of Open Source

Figure 2: Posterior 2D marginals for a single hypocenter location, with decreasing number of simultaneous inferred events from left to right. Total parameters in the inference are respectively 301, 37 and 4. By inferring location on many events simultaneously the posterior is typically more informative (less dispersion), but sampling can only be handled by appropriately scaling algorithms such as HMC.

## Lars Gebraad<sup>1</sup> (lars.gebraad@erdw.ethz.ch), Andrea Zunino<sup>2</sup> (zunino@nbi.dk), Andreas Fichtner<sup>1</sup>, Klaus Mosegaard<sup>2</sup>

- <sup>1</sup> Institute of Geophysics, ETH Zürich.
- <sup>2</sup> Niels Bohr Institute, University of Copenhagen.

Software, 3(30), 940. [9] Lecomte, J.-C., Campbell, E., Letouzey, J. 1994. Building the SEG/EAGE Overthrust Velocity Macro Model. EAGE/SEG Summer Workshop - Construction of 3-D Macro Velocity Depth Models. 3D Model Representation and Visualization.

HMCTomo samples large seismological inverse problems with appropriate Monte Carlo algorithms and explains how these works. This is essential for non-linear uncertainty quantification of computationally expensive models geoscientists frequently use.

> **Figure 3:** Two snapshots of samples generated during sampling of the acoutstic FWI problem. The top panel is the initial sample at the  $\frac{1}{2500}$   $\frac{2500}{9}$  beginning of the Markov chain. The second panel is a sample that lies well after the burn-in phase, resembling the structure (with appropriate noise) of the target model where coverage is good, and being more influenced by the prior where coverage is poor. The target model is a portion of the SEG/EAGE overthrust model.

× Sampling Bayesian inverse problems with a large parameter space.

Inverse problems that are available to the user include: traveltime tomography (eikonal equation) in 2D & 3D with Cartesian spherical coordinates, acoustic full-waveform in 2D, AVA reflection seismic data including rock physics models in 3D, Earthquake hypocenter location, sparse quadratic functionals, magnetic anomaly problems 2D and 3D.

× Implements gradient based sampling algorithms (proven efficiency for seismological inverse problems: [1], [2], [3], [4], [5]) with extensive documentation in Python and Julia.

**Snippet 1:** Example of a user implemented inverse problem in Python.

- × Various priors and inverse problems relevant to seismology.
- × Works across scales, from laptops to computing clusters.
- × Provides visualization and analysis tools.

× Mix-and-match: use any prior and any inverse problem with any algorithm.

Because HMCTomo comes with useful defaults and user prompts, a complete example producing meaningful results requires less than 10 lines of code, as illustrated in **Snippet 2**.

**Snippet 2:** Minimal example of sampling an inverse problem using HMCTomo in Python.

hmc\_tomography likelihood = my\_inverse\_problem\_class()  $\text{rior\_mean} = [0, 0], \text{ prior\_variance} = [1, 1]$ prior = hmc\_tomography.Distributions.Normal(prior\_mean, prior\_variance) posterior = hmc\_tomography.Distributions.BayesRule([prior, likelihood]) hmc\_tomography.Samplers.HMC.sample(posterior,

Hamiltonian Monte Carlo, Adaptive HMC, Metropolis-Hastings, Langevin Monte Carlo, Gibbs sampler, Gradient descent

#### What does HMCTomo do?

- × In contrast to existing tools (e.g. [6], [7], [8]), HMCTomo focuses on seismological inverse problems.
- × HMCTomo supplies relevant priors, visualizations and inverse problems.
- × The language used for HMCTomo's functions is similar to that of Bayesian inference.
- × HMCTomo has useful defaults and autotuners, eliminating some need for experience in tuning MCMC algorithms.

### How is this different from ... ?

#### Example 1: Earthquake hypocenter location

× Relatively simple seismological inverse problem.

- × Non-linear forward model, synthetic data.
- × Requires sampling for true uncertainty quantification.
- × Sampling many events gives lower posterior dispersion.
- × Non-gradient based MCMC methods scale poorly with this.
- × HMC converges quickly for 100 events (Figure 2).
- × Metropolis-Hastings breaks down at this point.

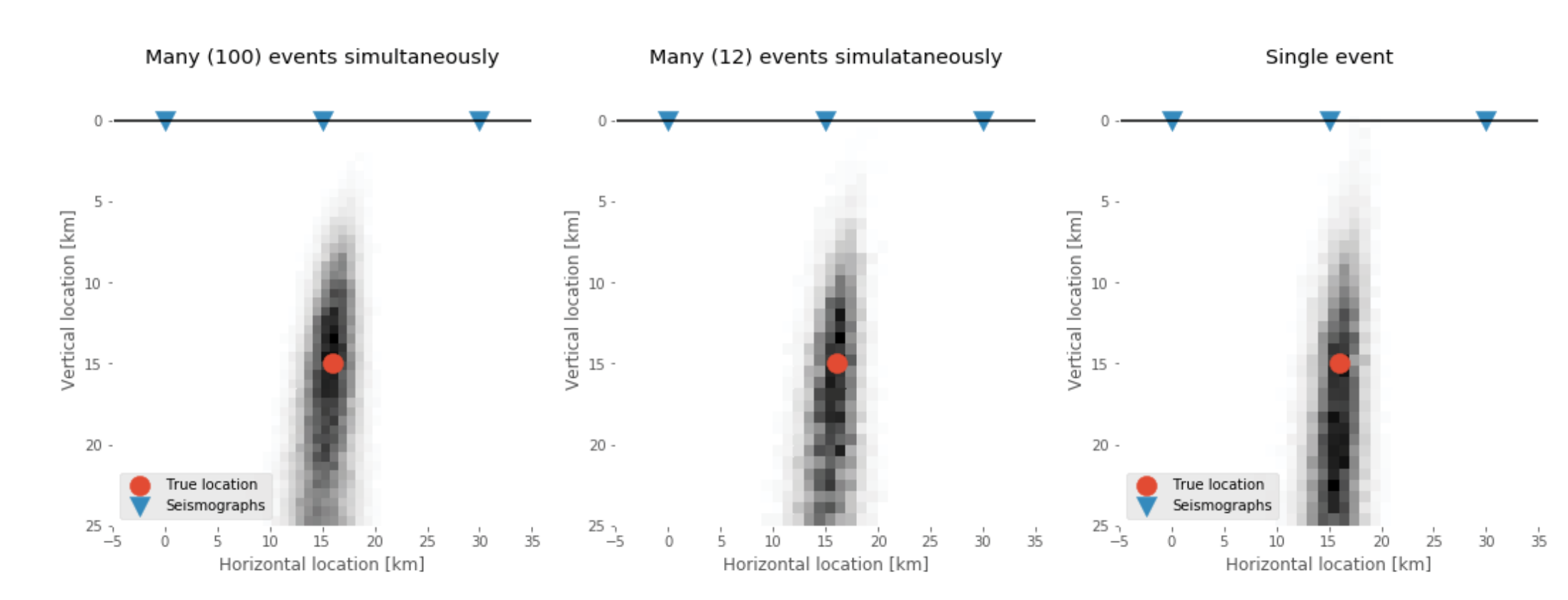

#### Example 2: Acoustic full-waveform inversion

× Strongly non-linear forward model, synthetic data, illustrated in [5].

 $- 2900$ 

 $+2800$ 

 $-2600<sup>9</sup>$ 

 $2400$ 

- × Reflection seismology set-up.
- × 6 sources, 20 receivers.
- × Burn-in achieved after 10'000 samples.

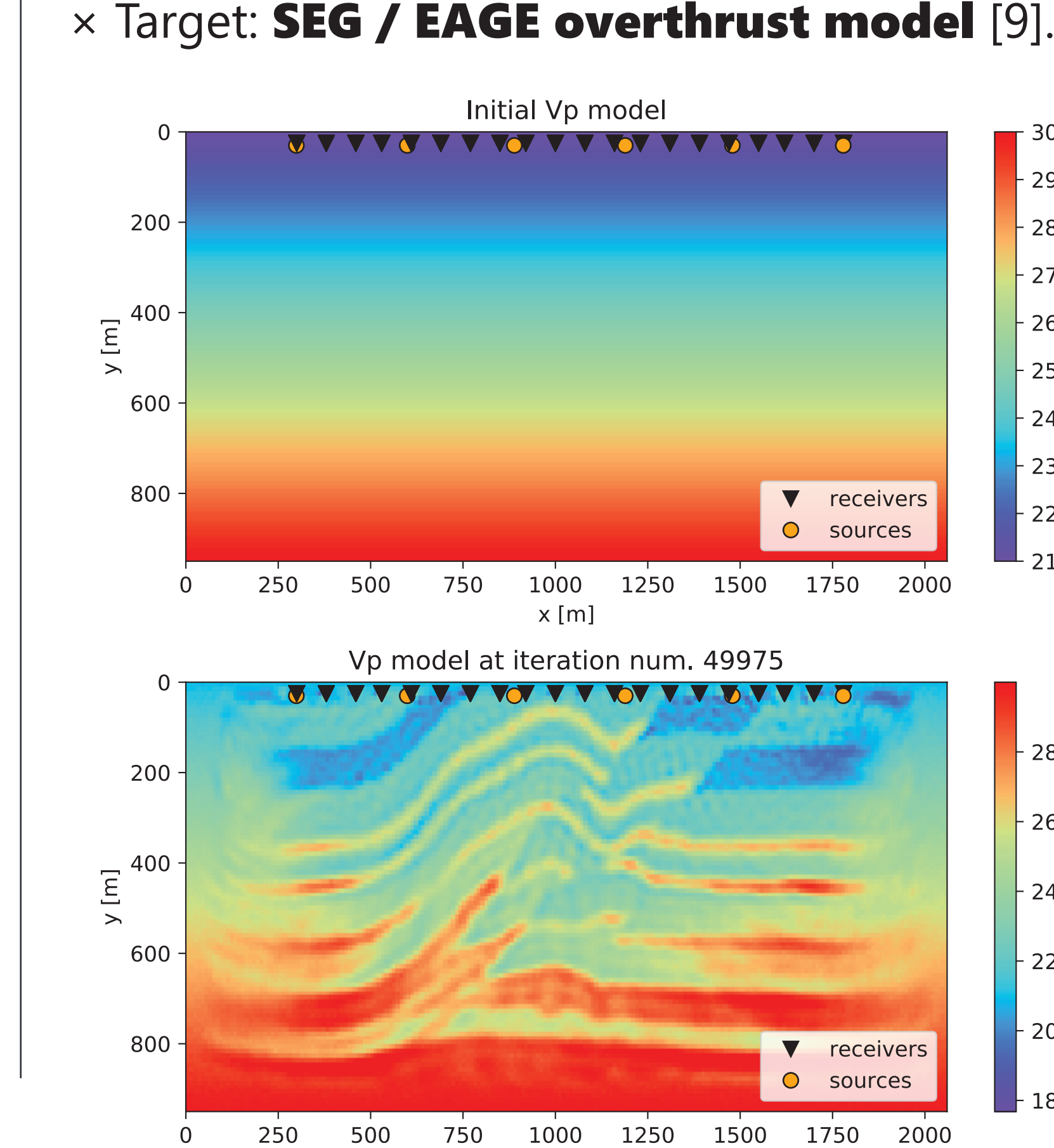

 $x \, [m]$ 

### Do you have some interesting examples?

#### © Copyright the Authors, All Rights Reserved.

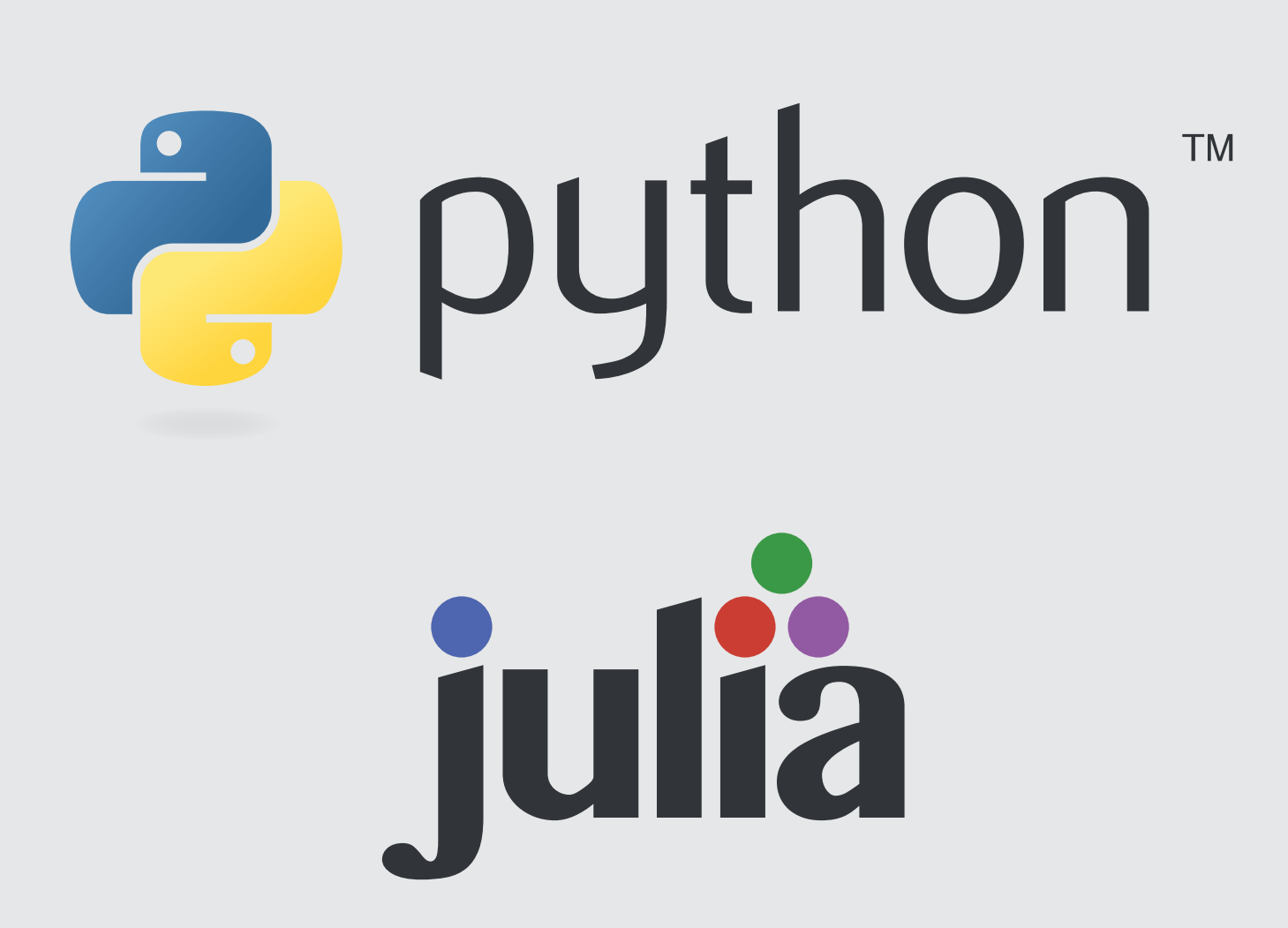

HMCTomo supports your inversion implementation with minimal changes to your code, see Snippet 1. It is however, very much a work in progress. For access at this moment, email the authors.

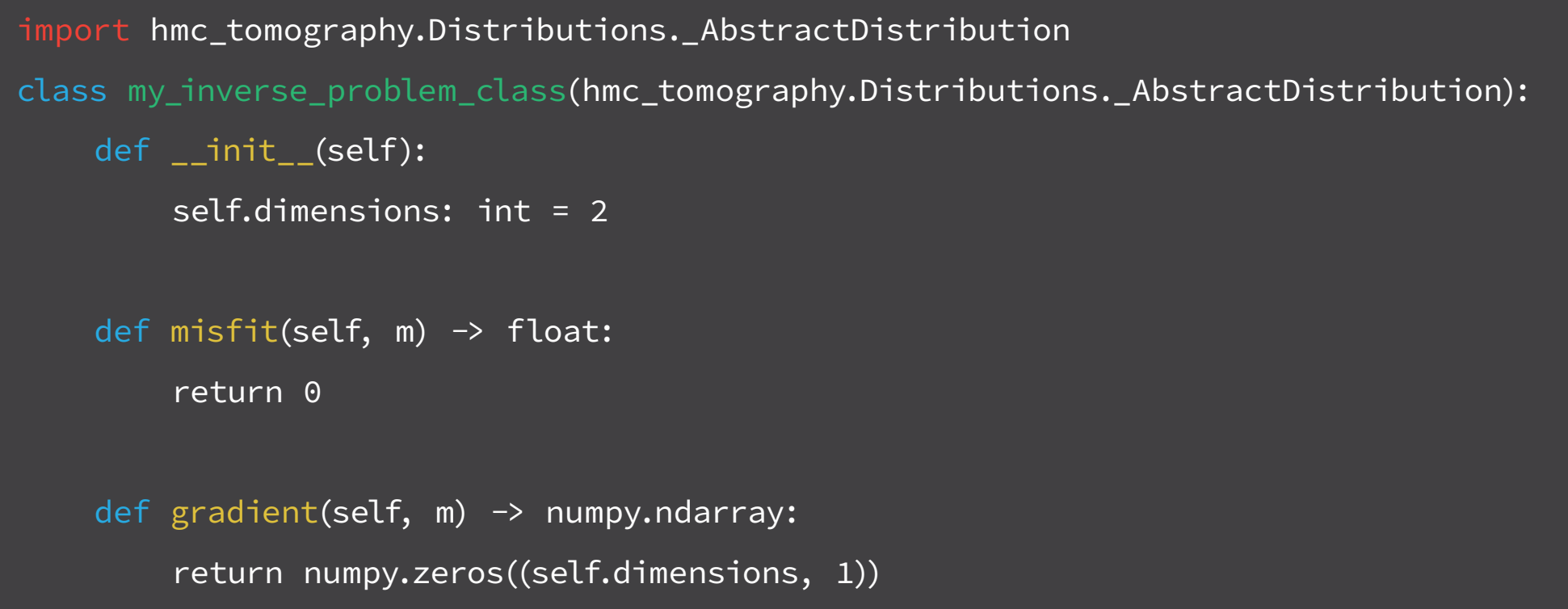

#### How can *I* use it?